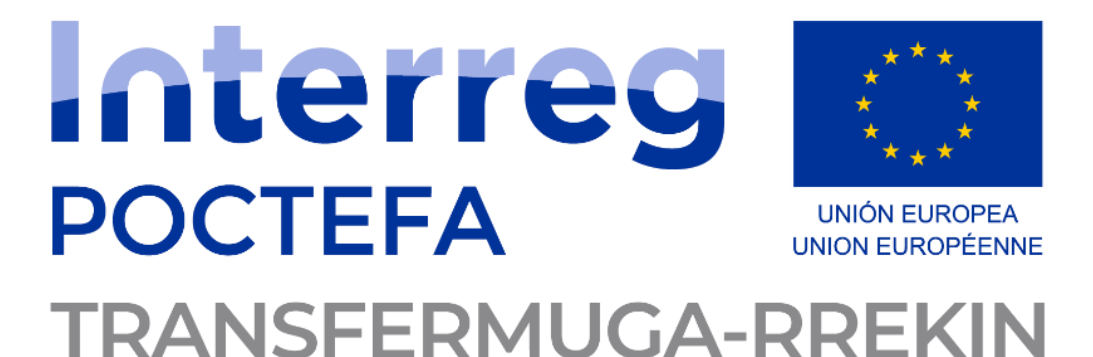

Eskualde Garapenerako Europako Funtsak (EGEF) kofinantzatutako proiektua Proyecto cofinanciado por el Fondo Europeo de Desarrollo Regional (FEDER) Projet cofinancé par le Fonds Européen de Développement Régional (FEDER)

Le projet a été cofinancé à hauteur de 65% par le Fonds Européen de Développement Régional (FEDER) au travers du Programme Interreg V-A Espagne-France-Andorre (POCTEFA 2014-2020). L'objectif du POCTEFA est de renforcer l'intégration économique et sociale de l'espace frontalier Espagne-France-Andorre. Son aide est concentrée sur le développement d'activités économiques, sociales et environnementales transfrontalières au travers de stratégies conjointes qui favorisent le développement durable du territoire.

**Référence du marché : GECT-2022-01**

# **Étude sur la faisabilité de la vente de billets transfrontaliers en ligne**

R6. Rapport relatif aux différentes solutions envisageables, en termes de systèmes de vente des titres.

**L'Eurorégion Nouvelle-Aquitaine Euskadi Navarra, dans le cadre du projet EFA 314/19 TRANSFERMUGA-RREKIN, a mandaté la réalisation d'une étude sur la faisabilité technique, juridique et économique de mettre en œuvre une boutique en ligne sur le portail www.transfermuga.eu, dans l'objet d'améliorer l'expérience voyageur en tirant profit du nouveau calculateur d'itinéraires amélioré. Cette action s'inscrit dans l'Action 4 du projet TRANSFERMUGA-RREKIN, étant donné qu'elle poursuit l'innovation ouverte du calculateur.**

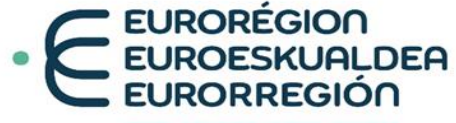

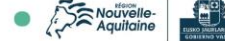

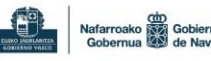

euroregion-naen.eu

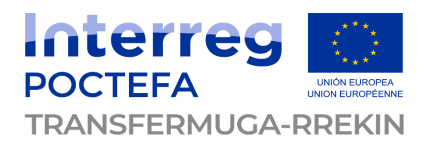

# Sommaire du rapport

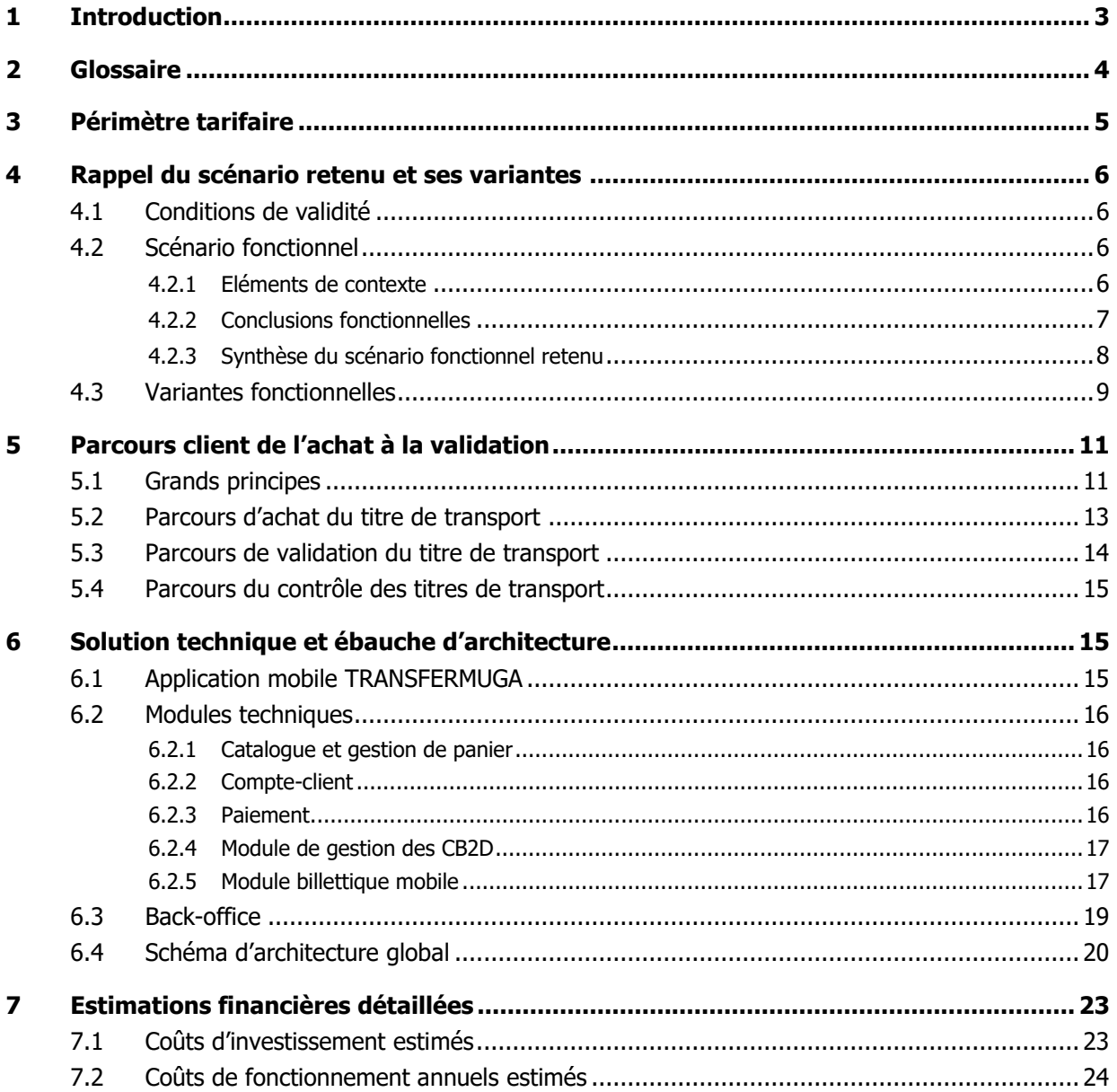

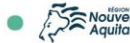

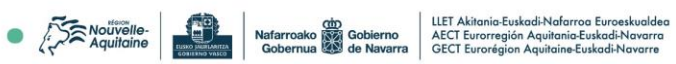

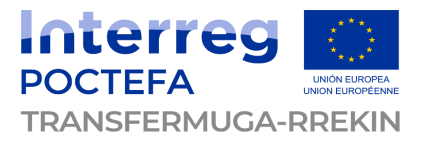

# <span id="page-2-0"></span>**1 Introduction**

Pour faire suite aux rapports précédents, en particulier les rapports juridique R3, technique R4 et financier R5, le présent rapport R6 vient préciser le scénario retenu sur les **aspects techniques et financiers**.

Le détail du scénario se fait ici au travers d'une description par brique fonctionnelle, de schémas d'architecture et de parcours clients, ainsi que d'estimations financières.

Dans ce rapport, le postulat de départ, qui guide la définition fonctionnelle et les choix technologiques, est qu'il faut **pouvoir vendre à tous les clients** un titre de transport, sans dépendance du lieu d'achat.

En particulier, un client souhaitant faire l'acquisition d'un titre de transport en France ou en Espagne doit avoir les mêmes possibilités d'achat et d'obtention de son titre. Il n'est pas envisageable de concevoir un parcours d'acquisition différent que l'achat se fasse en France ou en Espagne, d'autant qu'il s'agit d'un achat sur un canal digital, et donc **permettant cette action en mobilité**.

Ainsi, la solution décrite dans ce rapport sera :

- Agnostique de la nationalité du client (modulo la langue de l'application) ;
- Agnostique de lieu d'achat du titre de transport ;
- Agnostique du lieu de primo-validation du titre de transport acheté.

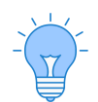

À tout moment, pour revenir au sommaire du document, un clic sur le logo de l'Eurorégion en en-tête de page suffit.

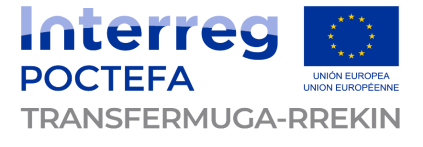

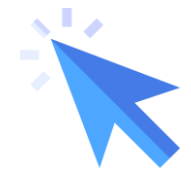

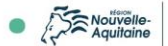

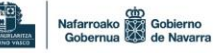

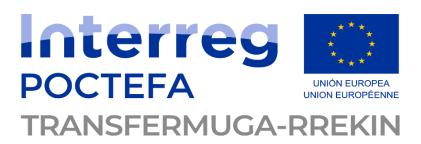

# <span id="page-3-0"></span>**2 Glossaire**

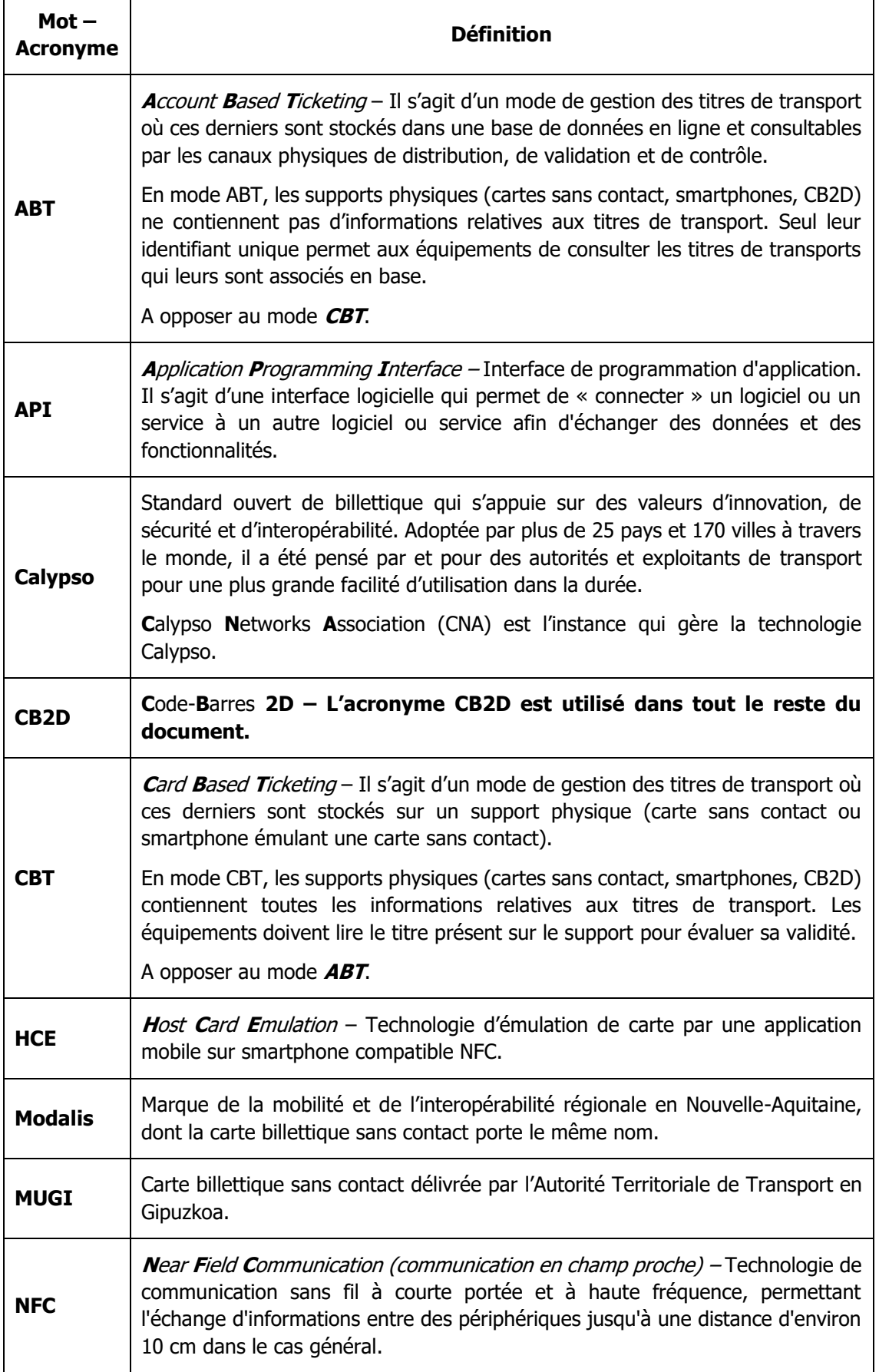

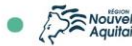

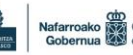

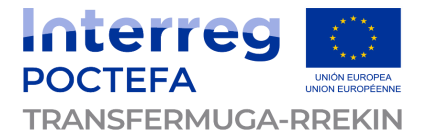

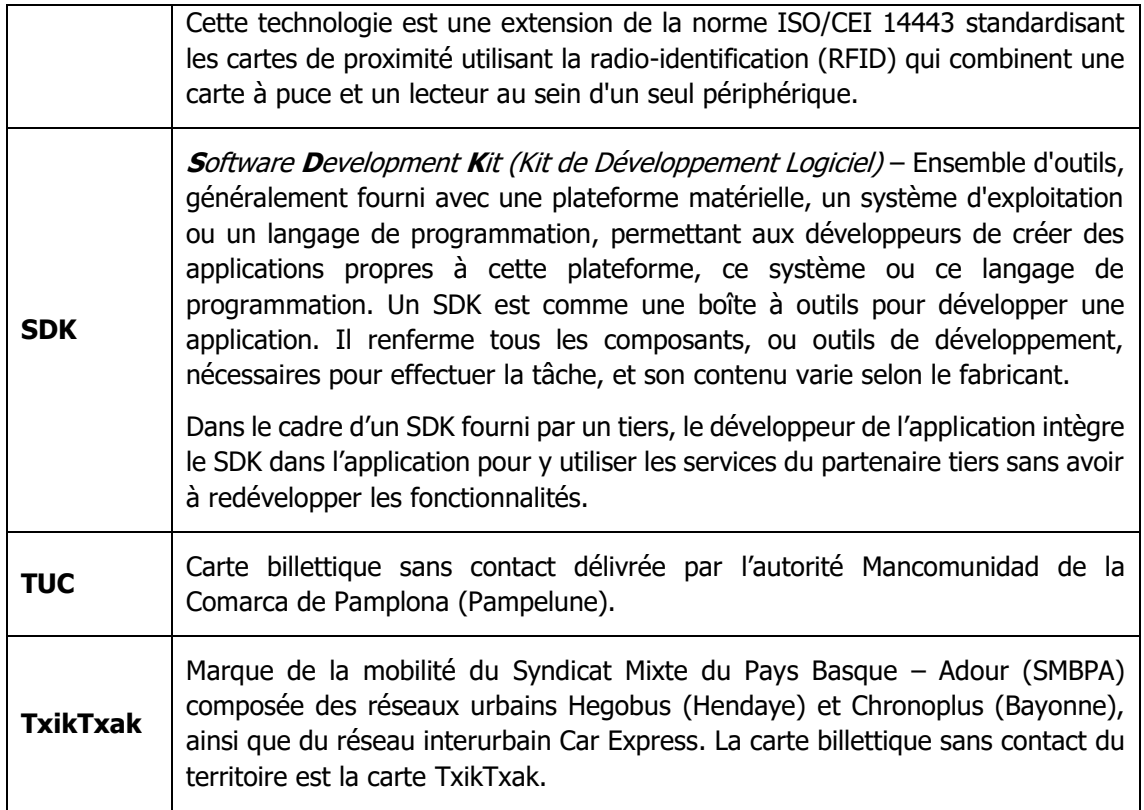

# <span id="page-4-0"></span>**3 Périmètre tarifaire**

Les titres transfrontaliers concernés par la distribution digitale sont, à date, les suivants :

- **L'Euskopass** : billet aller-retour glissant à la validation (valable de la validation jusqu'au lendemain 23h59) en train TOPO (Euskotren) incluant une correspondance sur le réseau TxikTxak (Hegobus à Hendaye et ligne 3 du réseau interurbain Car Express) ;
- **Le PassBask** : billet illimité glissant à la validation (valable de la validation jusqu'au lendemain 23h59) en train TOPO (Euskotren) incluant la correspondance avec la ligne 51 du TER Nouvelle-Aquitaine entre Hendaye et Bayonne.

A noter que la solution exposée dans ce rapport n'est pas ni exclusive, ni restrictive : si un nouveau titre transfrontalier devait voir le jour, il pourrait s'intégrer dans la solution proposée au travers d'un paramétrage, d'une étape d'instanciation billettique (sous réserve d'un conventionnement adéquat et de la possibilité et compatibilité technique/technologique des systèmes, des équipements et des supports).

De même, si un des titres existants devait voir l'intégration d'un nouveau réseau dans son périmètre de validité (par exemple NBUS pour Pampelune ou les lignes de la Navarre), il s'agirait alors de modifier les conditions de validité des titres dans le paramétrage concerné, et de les déclarer comme étant acceptés dans les équipements du réseau concerné (sous réserve d'un conventionnement adéquat et de la possibilité et compatibilité technique/technologique des systèmes, des équipements et des supports).

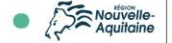

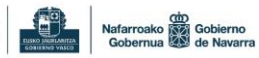

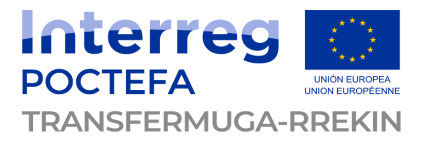

# <span id="page-5-0"></span>**4 Rappel du scénario retenu et ses variantes**

Le scénario présenté dans cette partie est celui qui sera approfondi dans les parties suivantes du document. C'est sur cette base fonctionnelle notamment que seront proposées les orientations techniques et les estimations financières.

Les variantes fonctionnelles ne sont pas incluses dans l'analyse technique et financière.

# <span id="page-5-1"></span>**4.1 Conditions de validité**

Le scénario développé ci-dessous n'est valable que si le réseau TOPO d'Euskotren adapte ses valideurs et portiques pour qu'ils puissent lire et valider les CB2D et les cartes CALPYSO (adaptation de l'équipement INDRA comme cela a été fait pour le réseau DBUS). En particulier :

- Si les valideurs TOPO n'acceptaient finalement pas les cartes sans contact CALYPSO (et donc TxikTxak), la solution présentée ci-après ne serait plus applicable pour la partie billettique sur carte TxikTxak.
- De même, si les valideurs TOPO ne lisaient finalement pas les CB2D, toute la solution de mticket détaillée par la suite ne serait plus possible.

Par ailleurs, TER Nouvelle-Aquitaine distribue des tickets au format ISO avec un CB2D imprimé dessus. Ce CB2D est autoporteur et contient toutes les informations du titre de transport. Pour accepter ces titres CB2D SNCF sur les valideurs TOPO, le logiciel embarqué dans les portiques devrait alors être adapté pour intégrer le traitement de titre CB2D consistant aux décodages des informations portées par le CB2D. Si cela n'est pas fait, la rupture de charge liée au support de titre ne pourrait pas être supprimée et l'échange avec un autre titre compatible au guichet serait alors toujours nécessaire (permettant d'ouvrir les portiques TOPO).

Une étude complémentaire devra être menée pour identifier et analyser comment les CB2D SNCF (utilisés pour les titres TER sur tickets ISO) sont traités en back-office, quelles sont les données disponibles à partir du système central, comment les équipements TOPO pourraient consulter ces données et/ou comment les titres vendus par TER sur leurs automates pourraient être intégrés de manière cohérence au parcours client.

# <span id="page-5-2"></span>**4.2 Scénario fonctionnel**

### <span id="page-5-3"></span>**4.2.1 Eléments de contexte**

Le rapport R4 a permis d'identifier un scénario fonctionnel pragmatique et cohérent avec les possibilités techniques dépendant notamment :

- Des **équipements de validation** respectifs de part et d'autre de la frontière : SNCF TER n'a pas encore d'équipements de validation, alors que ceux des réseaux Hegobus et DBUS peuvent lire et valider des cartes sans contact CALYPSO et des CB2D, etc. ;
- Des **feuilles de route des réseaux de transport** SNCF TER, Hegobus, TOPO et DBUS : TOPO prévoit que ses valideurs puissent valider les CB2D en 2024, alors que la Région Nouvelle-Aquitaine demande à SNCF TER l'installation de valideurs compatibles CB2D (cf. gain de l'industriel KUBA pour le système billettique du NAM potentiellement applicable au TER) d'ici à 2026 (planning à définir) ;
- Des **supports sans contact** (et la technologie associée) de part et d'autre de la frontière : SNCF et Hegobus n'acceptent que les cartes CALYPSO, alors que DBUS et TOPO prennent en charge les cartes MIFARE (et CALYPSO pour DBUS) ;
- De la **cible clientèle** majoritairement touristique et en mobilité ;
- Des **titres transfrontaliers existants** et leurs conditions d'utilisation actuelles : les titres Euskopass (DBUS + TOPO + Hegobus) et PassBask (DBUS + TOPO + TER Nouvelle-Aquitaine) sont glissants à la validation, c'est-à-dire qu'ils sont valables à partir de la validation et jusqu'au lendemain 23h59.

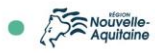

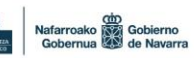

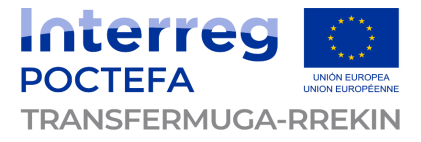

La cartographie ci-dessous présente l'existant pour chaque réseau et synthétise la disparité des contextes billettiques (équipements, support, type de titres, etc.) sur le corr :

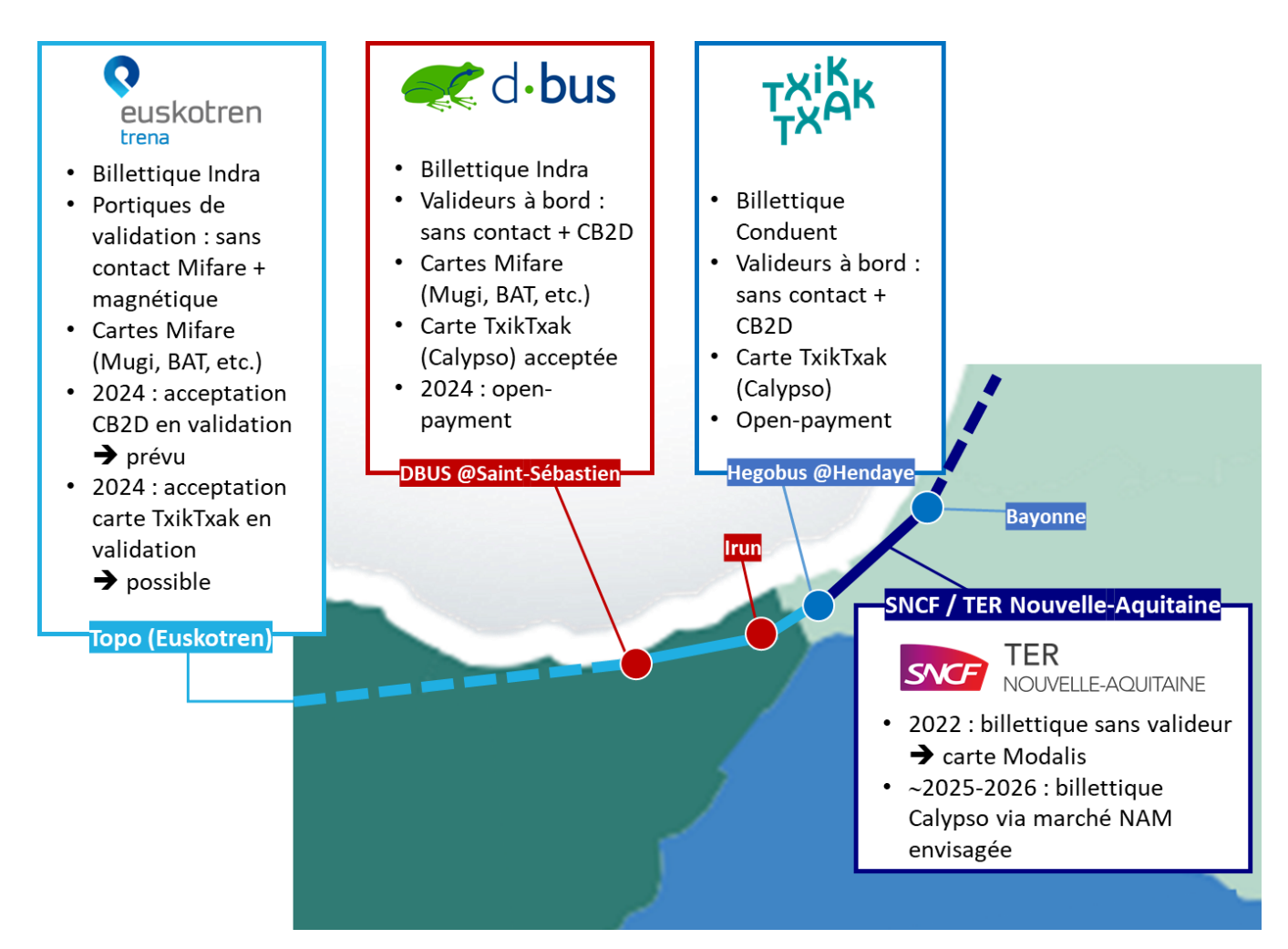

## <span id="page-6-0"></span>**4.2.2 Conclusions fonctionnelles**

### **CONCERNANT LES TITRES GÉRÉS EN SANS CONTACT :**

- Les **cartes sans contact MIFARE** (BAT, BARIK, TUC, Mugi) ne peuvent pas servir de support des titres transfrontaliers car elles ne sont **pas acceptées en France**.
- Les **cartes sans contact CALYPSO** (Modalis et TxikTxak) peuvent servir de support du titre Euskopass à condition que le réseau TOPO rende compatible ses équipements de validation, comme l'a fait le réseau DBUS (même fournisseur billettique INDRA). En l'état actuel des choses, cela n'est cependant pas applicable au titre PassBask, car la SNCF n'a pas de valideurs permettant de déclencher la validité du titre inscrit sur la carte.
- Le **mode CBT** (Card Based Ticketing) serait suffisant dans le cas où seule les cartes CALYPSO (TxikTxak et Modalis) seraient identifiées comme cartes sans contact à utiliser pour la gestion des titres de transport transfrontalier. Ce mode est également applicable au support HCE (carte sans contact émulée dans le smartphone qui sert alors de support de titre).

Pour la carte sans contact physique (non émulée dans le smartphone), comme elle doit contenir le titre de transport de manière physique, il faut une étape de matérialisation du titre de transport sur la carte, et cela peut se faire au travers d'une télédistribution sur un équipement du réseau (automate, valideur, etc.) ou d'une écriture par le smartphone sur la carte (top-up) via l'antenne NFC.

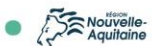

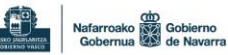

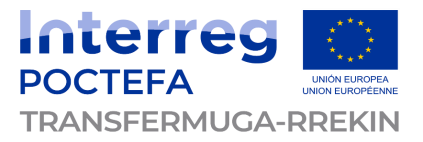

Dans le cadre de l'Eurorégion, il faut pouvoir vendre à tous les clients, qu'ils soient du côté espagnol ou français. Or, les équipements capables de réaliser une télédistribution sur carte TxikTxak étant ceux du réseau Hegobus, l'option de télédistribution ne permet pas un parcours homogène selon le lieu où le client se trouve au moment de l'achat et de sa première validation. C'est pourquoi **nous ne préconisons pas la mise en place d'une télédistribution** suite à un achat sur l'application mobile, car ceci introduirait une rupture d'homogénéité et d'égalité pour les clients selon leur lieu de départ (France ou Espagne).

• Le **mode ABT** (Account Based Ticketing) permettrait éventuellement de pouvoir utiliser les cartes sans contact MIFARE comme support permettant d'identifier le contrat en back-office, sans avoir à écrire physiquement le contrat sur le support carte. Le mode ABT ne serait alors nécessaire que *dans l'hypothèse où* Hegobus et Conduent (fournisseur billettique) seraient en mesure de lire le numéro de carte MIFARE pour lire en back-office les titres associés.

### **CONCERNANT LES TITRES GÉRÉS EN CB2D :**

- Le **format M-ticket dynamique** (présentant un code-barres 2D type QR Code) semble être le plus adapté aux contraintes techniques et fonctionnelles existantes.
- L'**auto-validation** est requise à minima pour le titre PassBask (car il n'y a pas de valideur SNCF sur le réseau TER Nouvelle-Aquitaine pour déclencher la validité du titre) et peut éventuellement être appliquée au titre Euskopass par souci d'homogénéité (même si non nécessaire techniquement car les valideurs acceptant ce titre lisent ou liront les CB2D d'ici à 2024).

#### **CONCLUSION CONCERNANT LE CANAL DE VENTE DIGITAL IDÉAL :**

L'**application mobile** semble être le meilleur canal de vente digital pour répondre au besoin de mobilité des voyageurs. Celle-ci permettrait de vendre les titres et :

- D'héberger les titres m-tickets CB2D dynamiques ;
- D'héberger les titres sans contact (mode HCE, carte sans contact émulée) ;
- De distribuer les titres sur carte sans contact TxikTxak physiques (mode top-up).

### <span id="page-7-0"></span>**4.2.3 Synthèse du scénario fonctionnel retenu**

**Dans la suite, nous faisons l'hypothèse que les équipements Conduent du réseau Hegobus ne peuvent pas détecter ni lire les cartes de type MIFARE, même leur numéro, empêchant alors le mode ABT pour les supports cartes sans contact.**

Cependant, le mode ABT sera malgré tout présent pour la gestion des titres CB2D, pour lesquels une information, même minimale, est stockée en ligne, et consultable par tout ou partie des équipements et à différents moments du cycle de vie du titre de transport.

En synthèse, voici le périmètre de distribution et de supports des titres transfrontaliers pour la vente digitale de l'Eurorégion :

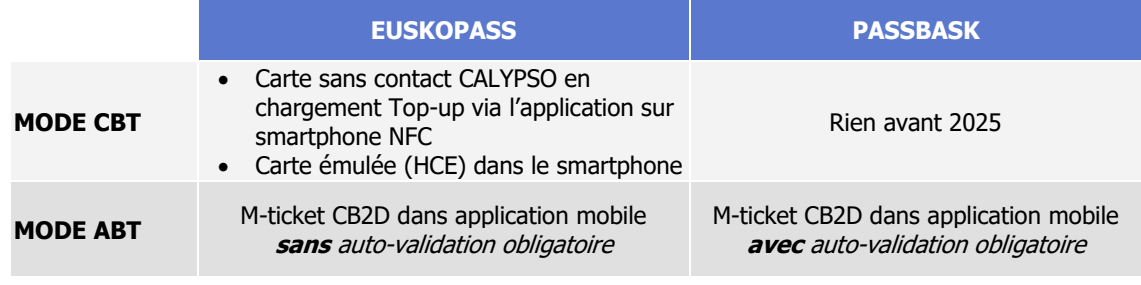

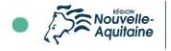

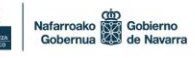

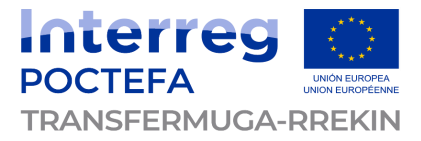

# <span id="page-8-0"></span>**4.3 Variantes fonctionnelles**

Des variantes / options sont également possibles pour diversifier les canaux de vente et/ou les supports de titres.

Cependant, **celles-ci ne sont pas prises en compte dans les estimations chiffrées ni l'architecture technique envisagée**. Cela reste des présentations génériques pour information.

#### **Titres par SMS**

Les titres par SMS peuvent être envisagés. Il y a deux méthodes et technologies pour le faire :

- **SMS classique** : le client envoie un mot-clé (identifiant le titre demandé) par SMS à un numéro commercial (identifiant le réseau ; exemple : 93 400) et reçoit en retour un message par SMS faisant office de titre de transport (formaté en texte dans le contenu du message). Il peut être contrôlé par « scan » du message par une application dédiée mise à disposition par le fournisseur de la solution.
- **SMS enrichi** : au travers du protocole de communication Google **RCS** (Rich Communication Services) utilisant le réseau internet mobile (et non les canaux SMS), il est possible d'envoyer des informations plus riches que du texte. Cela peut être des images ou des CB2D. Cette technologie permet également des fonctionnalités de chatbot pour éventuellement guider le client dans son parcours d'achat. Le principe est le même que pour le SMS, à savoir que le client envoie un mot-clé (identifiant le titre demandé) à un numéro commercial (identifiant le réseau ; exemple : 93 400) et reçoit en retour un message contenant par exemple un CB2D.

Tous les smartphones ne sont pas compatibles avec le mode RCS. Il s'agit d'un protocole Android, donc Google, non utilisable sur iPhone pour l'instant. De plus, tous les smartphones Android ne sont pas compatibles, chaque constructeur devant adapter leurs applications de messagerie.

C'est le téléphone qui « décide » d'envoyer un SMS ou un SMS enrichir par RCS selon s'il est connecté à internet et si l'utilisateur a autorisé le mode RCS. En fonction du mode d'envoi, le message reçu en retour est alors identique au mode d'envoi : si le téléphone a envoyé un SMS classique, le titre SMS est reçu en format SMS, et si le téléphone a envoyé un SMS enrichi via le RCS, le titre SMS est reçu en format enrichi (contenant potentiellement un CB2D).

Ces deux méthodes d'envoi du titre de transport par message mobile nécessitent malgré tout une **refacturation au travers des opérateurs mobiles**, comme cela est le cas en France.

Cependant, cela n'est pas transposable à l'identique en Espagne.

Un client souhaitant acheter un titre transfrontalier en France pourra alors envoyer un message spécifique et recevoir un titre de transport en étant facturé au travers de sa facture mobile, mais ne pourra pas le faire en Espagne. C'est donc une solution qui ne couvrirait – en tous cas pas immédiatement – pas tout le périmètre de l'Eurorégion, ne pouvant répondre qu'aux besoins des clients français ou de ceux ayant un abonnement chez un opérateur mobile français.

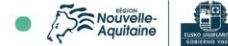

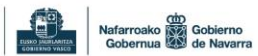

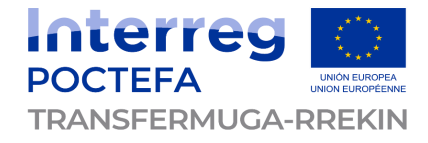

En synthèse :

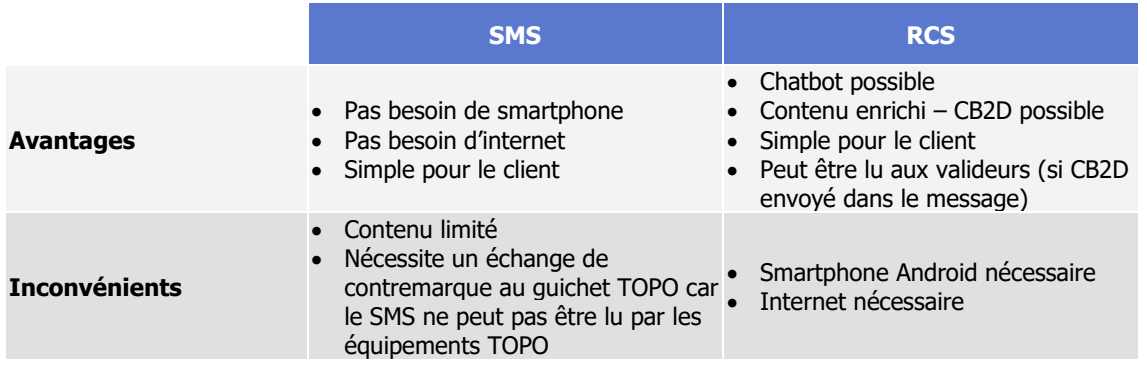

#### **Open-payment**

Une solution d'open-payment est également une option pouvant répondre au besoin de souplesse et de liberté des clients, majoritairement occasionnels et touristiques.

Le principe serait le suivant :

- Le client valide sa carte bancaire à un valideur sans contact du réseau d'origine ;
- Le client valide avec la même carte bancaire tout au long de son voyage à chaque correspondance ou nouvelle entrée sur un des réseaux partenaires ;
- A la fin de chaque journée, le système back-office consolide les trajets à partir de la première validation de chaque carte bancaire et jusqu'au lendemain à 23h59 pour débiter le montant d'un titre transfrontalier.

Dans le cadre des titres transfrontaliers de l'Eurorégion, la particularité est que les réseaux Hegobus et DBUS disposeront à un moment donné tous les deux d'une solution d'open-payment monomodale pour leur propre tarification.

Cela implique que, pour identifier qu'un client validant doit être débité du montant d'un titre transfrontalier et non de X voyages monomodaux de chacun des réseaux, les systèmes backoffice des deux solutions d'open-payment respectives doivent mutualiser leurs données de validation des cartes bancaires pour que la reconstitution du trajet inclut toutes les validations et correspondances de la carte bancaire à J+1.

Cette contrainte technique est un **réel défi pour lequel les normes de sécurité bancaires doivent être scrupuleusement respectées et appliquées**. Une étude spécifique avec les fournisseurs des solutions d'open-payment en place serait alors nécessaire, impliquant également les acteurs bancaires tels que VISA et MASTERCARD.

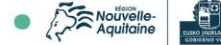

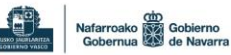

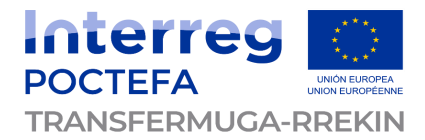

# <span id="page-10-0"></span>**5 Parcours client de l'achat à la validation**

## <span id="page-10-1"></span>**5.1 Grands principes**

Bien que la cible clientèle soit occasionnelle, la vente de titres de transport via une application mobile ou un site internet nécessite :

- De fournir un justificatif d'achat au client :
- De délivrer un titre de transport de manière stable, sécurisée et durable, que le client pourra retrouver facilement au cours de ses voyages ;
- D'associer le(s) titre(s) de transport à un ou plusieurs supports.

#### **Un compte client en tant qu'espace où retrouver ses titres de transport**

Il ne s'agit pas d'introduire le compte client pour fidéliser les clients, mais plus pour leur proposer un parcours personnalisé et leur permettre d'avoir leurs titres de transport à portée de main.

Ainsi, le compte client joue le rôle de portefeuille de titres de transport (« wallet ») au sein de l'application. Les informations demandées aux clients doivent être minimales, à savoir celles nécessaires pour l'authentifier et lui adresser ses justificatifs :

- Nom prénom (sans vérification d'identité)
- Adresse email (avec vérification d'existence et de validité)
- Mot de passe (défini par le client lors de la création de son compte)

A ces informations minimales requises, d'autres pourraient être complétées librement par le client, comme les informations suivantes :

- Numéro de téléphone (peut servir à lui communiquer des informations sur son titre de transport)
- Adresse postale
- Moyen de paiement favori
- Etc.

#### **Un parcours permettant l'achat de plusieurs titres pour un groupe de personnes**

Afin d'éviter à tout un groupe de personnes de télécharger l'application et de faire chacun un paiement pour avoir un titre de transport, l'application doit proposer l'achat de plusieurs titres de transport au travers d'un panier, et leur validation.

Il existe plusieurs niveaux de complexité pour gérer les titres multiples :

- Tout d'abord, il peut être choisi de ne **gérer que les titres individuels**, et donc de ne pas gérer l'achat pour des groupes de personnes ni la multi-validation. Chaque voyageur du groupe doit donc télécharger l'application, se créer un compte client et acheter son titre.
- Ensuite, pour gérer l'achat groupé, le plus simple est de gérer le **titre multiple en tant que « titre groupe »**, dont le nombre de personnes est défini à l'achat. Ce titre se valide en une seule fois à chaque montée/correspondance. La contrainte est que le groupe doit voyager ensemble et qu'un seul smartphone peut héberger le titre de transport.
- Enfin, la méthode plus complexe est de gérer le **titre multiple comme un groupe de titres individuels**, qu'il faut donc pouvoir partager aux autres personnes (par SMS ou email). Cette méthode permet à chaque voyageur d'avoir son titre dématérialisé au format CB2D sans avoir fait l'achat individuellement. La contrainte est la gestion de la fraude et le fait de devoir proposer au client acheteur une interface lui permettant d'envoyer les titres individuellement à chaque personne du groupe.

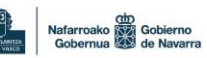

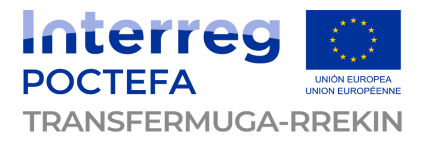

La gestion des titres multiples est une question centrale dans les parcours clients, surtout quand ces titres ont pour cible clientèle des touristes et occasionnels, qui voyagent souvent en groupe.

La matérialisation de ce type de titre est aussi impactée :

- La carte TxikTxak physique ne pourrait a priori pas héberger X titres identiques, car cela impliquerait la gestion de la multi-validation et/ou une sélecto-validation sur les valideurs ;
- La carte TxikTxak émulée dans le smartphone ne pourrait a priori pas non plus héberger X titres identiques, car cela impliquerait la gestion de la multi-validation et/ou une sélectovalidation sur les valideurs (choisir le titre que l'on veut valider sur le smartphone ne garantirait pas à 100% que le valideur le validerait en premier) ;
- Le m-ticket (CB2D) conviendrait, à condition de considérer un titre groupe validable en une seule fois, ou de pouvoir générer X m-tickets, soit à valider individuellement et successivement aux valideurs, soit de pouvoir partager les m-tickets par SMS ou par email.

Pour le **partage de m-ticket**, l'application pourrait proposer au client acheteur de saisir un numéro de téléphone et/ou une adresse email pour chaque titre acheté dans le lot. Ceux envoyés par email pourraient être convertis en e-billet PDF, voire même être intégrés aux portefeuilles/wallets Google (Google Pay) ou Apple (Apple Pay) de chacun des membres du groupe, et selon le smartphone de chacun (cf. fonctionnement des places de cinéma).

#### **Il serait alors pertinent de distinguer deux cas :**

- **1. Le panier contient un titre individuel** ➔ **proposer les différents modes de matérialisation (carte TxikTxak physique ou émulée + m-ticket)**
- **2. Le panier contient un groupe de titres** ➔ **proposer uniquement le mode CB2D**

#### **L'intégration des wallets Google et Apple**

L'achat en mobilité permet d'envisager de stocker ses titres de transport (au format m-ticket) dans le wallet Google Pay ou Apple Pay.

A l'issue du parcours d'achat, et pour les titres non hébergés en sans contact (carte physique ou émulée) l'application pourrait proposer aux clients de sauvegarder son m-ticket dans son wallet Google ou Apple (selon le smartphone qu'il possède).

Cette fonctionnalité est cohérente avec la vision du titre multiple décrite précédemment.

#### **Le titre non digital**

En complément de la solution décrite dans ce document, permettant de vendre et valider un titre de transport au travers de l'application mobile, il serait pertinent de **prévoir une distribution physique des titres transfrontaliers** aux guichets/automates Hegobus, SNCF et TOPO.

En effet, bien que le canal digital se développe et devient le cœur des solutions de distribution, tous les clients ne sont pas enclins (par incapacité ou non-volonté) à l'utiliser. C'est pourquoi proposer un support physique à la vente en station/gare semble nécessaire en complément.

Pour ces titres physiques, il est impossible d'envisager des supports sans contact (incompatibilité Mifare / Calypso de part et d'autre de la frontière). Le seul moyen serait alors de **proposer un support papier sur lequel serait imprimé un CB2D**. Pour ces titres papiers, ne pouvant gérer dynamiquement la génération et pour simplifier l'architecture inter-systèmes, le plus simple serait de proposer un **titre glissant à la vente** : l'automate ou l'agent de vente au guichet imprimerait alors un CB2D sur papier (format ISO ou A4 par exemple) qui serait valable dès l'émission.

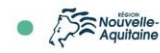

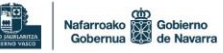

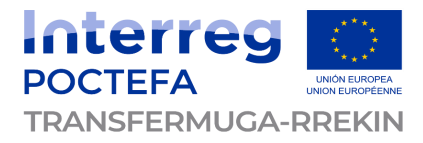

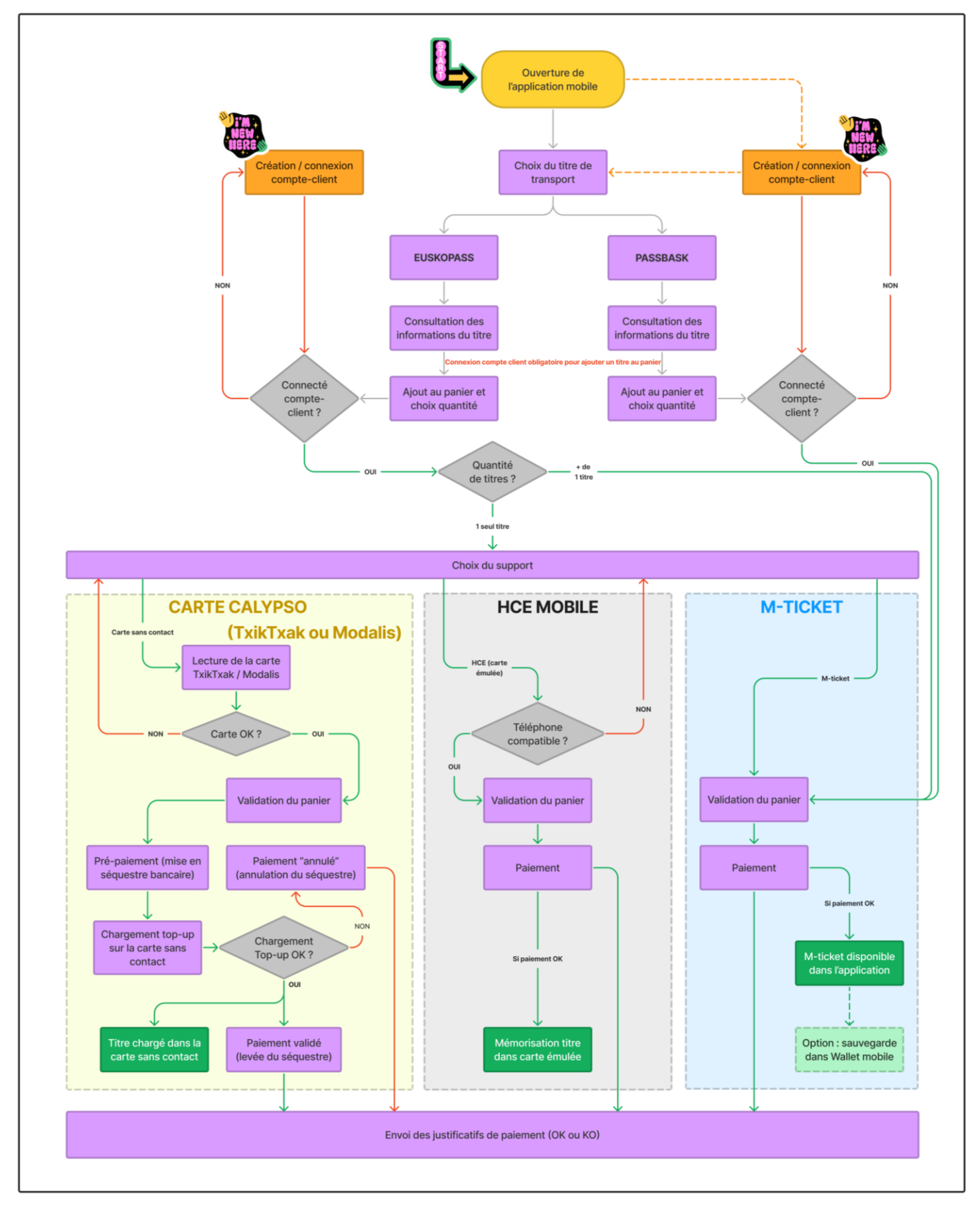

## <span id="page-12-0"></span>**5.2 Parcours d'achat du titre de transport**

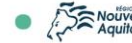

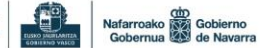

LLET Akitania-Euskadi-Nafarroa Euroeskualdea<br>AECT Eurorregión Aquitania-Euskadi-Navarra<br>GECT Eurorégion Aquitaine-Euskadi-Navarre

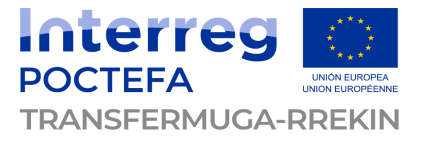

## **5.3 Parcours de validation du titre de transport (avant 2025)**

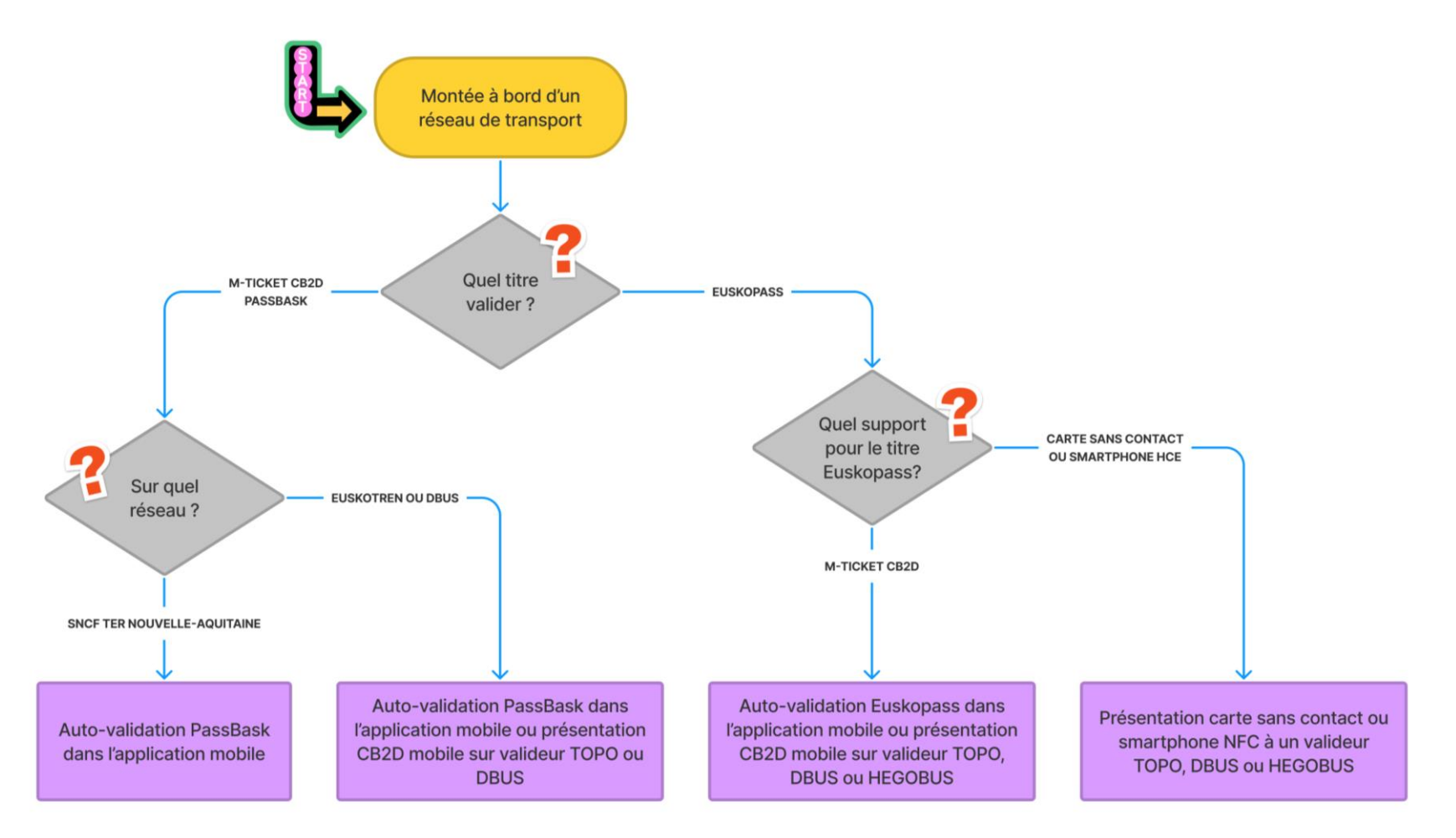

<span id="page-13-0"></span>Dès lors que des équipements de validation seront disponibles sur le réseau TER Nouvelle-Aquitaine, l'auto-validation ne serait alors plus nécessaire pour le titre PassBask. De plus, le parcours de validation serait le même pour le titre PassBask que pour le titre Euskopass, selon le support du titre choisi par le client au moment de l'achat sur l'application mobile. Le parcours présenté ci-dessus serait alors à rendre générique en distinguant uniquement le support du titre.

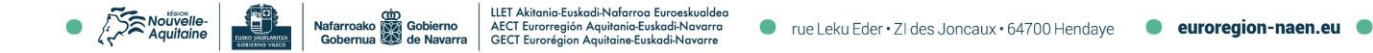

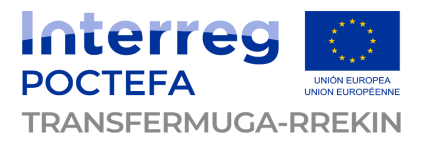

# <span id="page-14-0"></span>**5.4 Parcours du contrôle des titres de transport**

Pour le contrôle des titres :

- **Titre sans contact** (carte TxikTxak / Modalis physique ou émulée en mode HCE) :
	- Si le contrôleur a un outil permettant de lire les supports sans contact → le client présente sa carte sans contact ou son smartphone sur la cible sans contact de l'outil de contrôle qui va lire les informations du titre de transport dans la carte (physique ou émulée) ;
	- Si le contrôleur a un outil ne permettant pas de lire les supports sans contact  $\rightarrow$  pour les titres sur smartphone (carte émulée), le client présente un CB2D de contrôle qui s'affiche sur l'écran de son smartphone sur la base des informations de validation disponibles dans le journal transport de la carte émulée (les informations du titre de transport sont également affichées en clair sur ce même écran pour permettre un contrôle à vue du titre de transport). Pour les titres sur carte sans contact TxikTxak ou Modalis, il est impossible de contrôler le contenu du support et le titre présent dessus ;
- **Titre CB2D** (m-ticket) :
	- Le client présente un CB2D de contrôle qui s'affiche sur l'écran de son smartphone sur la base des informations de validation disponibles (les informations du titre de transport sont également affichées en clair sur ce même écran pour permettre un contrôle à vue du titre de transport).

# <span id="page-14-1"></span>**6 Solution technique et ébauche d'architecture**

## <span id="page-14-2"></span>**6.1 Application mobile TRANSFERMUGA**

L'application mobile Transfermuga existante, mise à disposition des clients sur les boutiques Google Play (pour Android) et Apple Store (pour iOS), est développée par UNAMI pour la surcouche graphique/applicative et par HOVE (ex-Kisio Digital) pour le calculateur d'itinéraires. Elle n'inclut ni de brique « achat », ni de centrale de m-ticketing, ni de billettique mobile.

Elle doit, dans le cadre du projet, embarquer toutes les fonctionnalités et briques techniques nécessaires au bon déroulement d'un achat de titre(s) transfrontalier(s), de la sélection du titre à sa matérialisation, en passant par le compte-client, la gestion de panier et le paiement.

Une interface client intuitive et cohérente avec le reste de l'application est nécessaire. Les langues français, espagnol, basque et anglais doivent être les langues proposées a minima pour toutes les fonctionnalités de l'application.

Comme illustré dans les parcours client au paragraphe précédent, la méthode de matérialisation du titre de transport (m-ticket CB2D versus sans contact carte ou mobile) dépend à la fois du choix du titre par le client, mais également de la capacité technique de son smartphone à gérer le sans contact et/ou le HCE pour stocker de manière sécurisée un titre de transport en émulant une carte sans contact.

Ainsi, l'application doit **vérifier les caractéristiques techniques du smartphone** (NFC, HCE, réseau mobile, etc.) pour déterminer les possibilités concernant l'achat du titre Euskopass (PassBask n'étant vendu qu'au format CB2D en m-ticket).

Par ailleurs, l'application ne peut fonctionner que si le smartphone du client est connecté à internet, a minima au moment de l'achat. En effet, l'application récupère les informations tarifaires du serveur central via des API, afin d'avoir toujours l'offre tarifaire à jour (prix, conditions de validité, etc.).

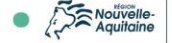

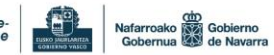

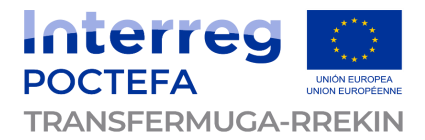

# <span id="page-15-0"></span>**6.2 Modules techniques**

### <span id="page-15-1"></span>**6.2.1 Catalogue et gestion de panier**

Le système central met à disposition des API permettant à l'application mobile (et à tout autre canal de vente éventuel) de gérer le panier, et plus particulièrement :

- De **récupérer le catalogue des titres transfrontaliers** disponibles à la vente : cela comprend le libellé, le prix, les conditions de vente, de validité, et toute autre information nécessaire permettant la distribution du titre au client ;
- D'**ajouter un titre de transport** au panier ;
- De **supprimer un titre de transport** du panier ;
- De **modifier la quantité de chaque titre** au panier ;
- Etc.

## <span id="page-15-2"></span>**6.2.2 Compte-client**

Le système central intègre également une gestion de compte-client, et donc la mise à disposition d'API permettant :

• De **créer un compte-client** ;

Au vu de la cible clientèle occasionnelle, les informations demandées lors de la création de compte-client doivent être le moins nombreuses possibles (typiquement : nom, prénom, adresse e-mail, numéro de téléphone) et le parcours de création de compte dans l'application mobile doit être rapide et simple.

- De **se connecter à un compte-client** existant via un login (adresse e-mail typiquement) et un mot de passe ;
- De **modifier le mot de passe d'un compte-client** existant ;
- De **supprimer un compte-client** si aucun titre n'est associé à ce dernier ;
- Etc.

## <span id="page-15-3"></span>**6.2.3 Paiement**

L'application mobile doit également intégrer un module de paiement, fourni par un PSP (Prestataire de Service de Paiement, ou Payment Service Provider).

La brique de paiement peut inclure une gestion de mémorisation des cartes bancaires des clients connectés à leur compte-client, via un échange d'identifiant sécurisé et un stockage des informations bancaires sur un serveur externe dédié côté PSP.

Le PSP fournissant le module de paiement fournit également un back-office bancaire pour gérer les paramètres du module (plafonds de paiement, identifiant du commerçant, etc.). Il est interfacé avec l'application mobile via un SDK spécifique qui appelle les webservices bancaires dédiés au paiement.

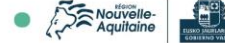

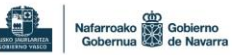

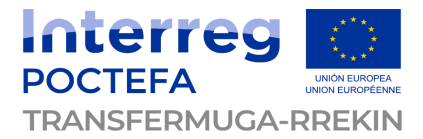

### <span id="page-16-0"></span>**6.2.4 Module de gestion des CB2D**

#### **Génération du CB2D**

L'application mobile Transfermuga doit s'interfacer avec un module de génération de CB2D pour créer et distribuer au client un titre de transport au format m-ticket.

Ce moteur CB2D est un SDK à intégrer dans l'application mobile. Le SDK intervient au moment de la génération du titre de transport, après l'étape de paiement.

Il appelle le moteur distant, qui calcule, génère et stocke le CB2D, puis qui transmet par API le CB2D à l'application mobile, qui peut alors constituer le titre de transport dans l'interface utilisateur.

Pour les titres dématérialisés CB2D, nous préconisons l'application de la norme des titres CB2D en cours de formalisation par le Groupe de Travail n°4 de la CN03 (XP P99-405-6 – Intercode Partie 6) qui vient encadrer la gestion des CB2D, afin de s'inscrire dans la démarche d'interopérabilité.

#### **Validation du CB2D**

Lorsque le client valide (sur valideur ou en auto-validation) son m-ticket CB2D, le titre doit être mis à jour en central afin d'y indiquer l'heure et la date de primo-validation, déclenchant la durée de validité du titre et indiquant également l'heure et la date de fin de validité du titre.

Ainsi, l'application mobile doit (au travers du SDK CB2D ou non, selon la conception générale de l'application mais également du fournisseur retenu) appeler l'API de validation du titre CB2D pour mise à jour des caractéristiques du titre en back-office.

### <span id="page-16-1"></span>**6.2.5 Module billettique mobile**

Le module billettique doit permettre à l'application :

- De stocker les titres de transport en mode HCE ;
- De charger les titres de transport sur une carte sans contact (TxikTxak ou Modalis) présentée au dos du smartphone NFC.

A noter que les deux modes de billettisation des titres de transport nécessitent la **formalisation de leur instanciation**. Ces instanciations serviront de base pour savoir comment et où les écrire dans la carte (émulée ou non), mais aussi pour savoir comment les valider (définition des priorités de validation, gestion des éventuels compteurs, des correspondances, etc.).

Ce travail de définition et création des documents techniques d'instanciation devra se faire en collaboration avec le SMPBA pour le titre Euskopass (seul titre pouvant être géré en billettique avant 2025 dans le scénario retenu). Lorsque le réseau TER Nouvelle-Aquitaine disposera d'équipements de validation, le titre PassBask pourra alors également être billettisé, et un travail avec SNCF et NAM devra être mené pour définir les règles de gestion billettiques de ce titre.

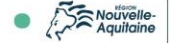

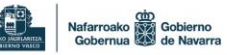

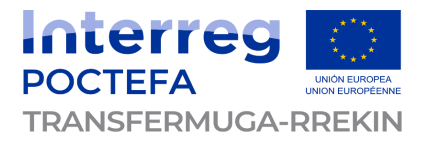

#### **HCE**

L'application mobile Transfermuga doit s'interfacer avec un module de gestion de titres sans contact dans la mémoire du téléphone, de manière sécurisée et conformément à Intercode.

Ce mode consiste à émuler une carte CALYPSO (TxikTxak ou Modalis) dans le téléphone, en respectant les mêmes normes, standards et contraintes technologiques que pour une carte physique, afin d'être validée de la même manière sur les équipements compatibles.

La création de l'émulation de la carte dans le smartphone peut se faire soit au 1<sup>er</sup> démarrage de l'application si celle-ci détecte que le smartphone est compatible, soit au moment de la 1 ère commande d'un titre à charger en mode HCE.

Si le smartphone n'est pas compatible, une erreur doit être affichée au client au moment d'afficher le catalogue des titres, afin d'éviter de faire payer le client pour un titre qu'il ne pourra pas récupérer, et donc pour éviter un remboursement. Dans ce cas, il faut proposer au client un M-ticket et/ou lui demander s'il a une carte TxikTxak physique.

Suite au paiement de la commande, le ou les titres compatibles (et choisis pour être mémorisés dans le smartphone par le client) sont associés au compte-client et mémorisés dans la carte émulée dans le smartphone, en occupant un des emplacements disponibles par titre.

#### **TOP-UP**

L'application mobile Transfermuga utilise les commandes billettiques reçues du système central qui lui permettent d'écrire le ou les titres compatibles (et choisis pour être chargés sur la carte par le client) sur la carte TxikTxak présentée. Ces commandes billettiques reflètent et retranscrivent les règles d'instanciations billettiques des titres.

Ce mode consiste à utiliser le téléphone comme distributeur de titre, via l'antenne NFC qui détecte la carte TxikTxak physique présentée, et à y charger les titres selon les règles de cohabitation et de priorité définies dans les documents d'instanciations.

Le parcours classique pour le chargement mobile (ou top-up) est de demander au client de présenter la carte au dos du téléphone avant de choisir un titre (pour vérifier les compatibilités de cohabitation de titre), de proposer les titres compatibles disponibles puis de procéder à la vente et au paiement.

Suite au paiement de la commande, le client est invité à présenter à nouveau sa carte TxikTxak au dos du téléphone. L'application vérifie alors (via les API billettiques) que la carte est bien la même que celle présentée en début de parcours d'achat et que son contenu est inchangé, puis, elle procède au chargement du ou des titres en occupant un des emplacements disponibles par titre.

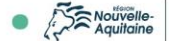

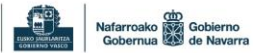

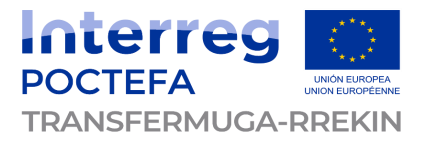

# <span id="page-18-0"></span>**6.3 Back-office**

Le back-office des services de distribution des titres de transport transfrontaliers Transfermuga doit :

- Inclure une **gestion des paramètres** du catalogue des produits tarifaires (prix, TVA, conditions de validité, description, etc.) ;
- Permettre une **gestion des bases de données** fonctionnelles (comptes-clients, historique des commandes, titres valides, etc.) ;
- Permettre la **gestion des titres CB2D** (m-tickets), notamment la génération des codesbarres 2D, l'envoi des CB2D à l'application (via API) et l'actualisation du statut du titre (suite à une validation ou une annulation de commande par exemple) ;
- Garantir une **vision complète des usages transactionnels** au travers de fonctionnalités de reporting, de suivi statistique et d'analyse commerciale ;
- Assurer la **connexion avec le back-office de la solution de paiement** pour permettre le rapprochement comptable ;
- Apporter les fonctionnalités adéquates et nécessaires pour permettre aux équipes d'assurer un **service après-vente efficient et pragmatique** au travers d'actions spécifiques (remboursement, annulation de commande, renvoi d'un justificatif d'achat, etc.).

C'est effectivement le back-office qui permet de modifier le paramétrage de l'application, notamment au niveau du catalogue.

De plus, lorsqu'un titre de transport au format CB2D est vendu, il est remonté, via le compteclient, au système central dans la base des titres valides. Ainsi, quand un équipement voudra valider le titre CB2D présenté, il consultera cette base des titres afin de déterminer si celui présenté est valable ou non.

Une fonction / API d'export de la base des titres valides doit également permettre aux équipements de validation de télécharger à une fréquence régulière (paramétrable) la liste des m-tickets en cours de validité, pour être plus réactif au moment de la validation.

En effet, cela permet aux équipements d'avoir les informations en local, et de limiter les appels à chaque m-ticket présenté. Cependant, pour un m-ticket présenté et non présent dans la base locale (typiquement si l'achat a eu lieu entre 2 téléchargements en local), l'équipement doit appeler la base en central pour vérifier la validité du titre.

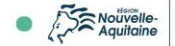

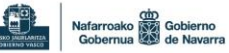

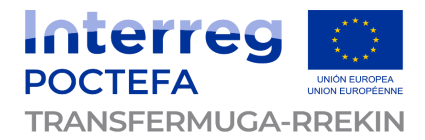

# <span id="page-19-0"></span>**6.4 Schéma d'architecture global**

### **1 ère approche – Mode ABT classique**

Le schéma ci-dessous représente une architecture possible pour la solution de distribution dématérialisée :

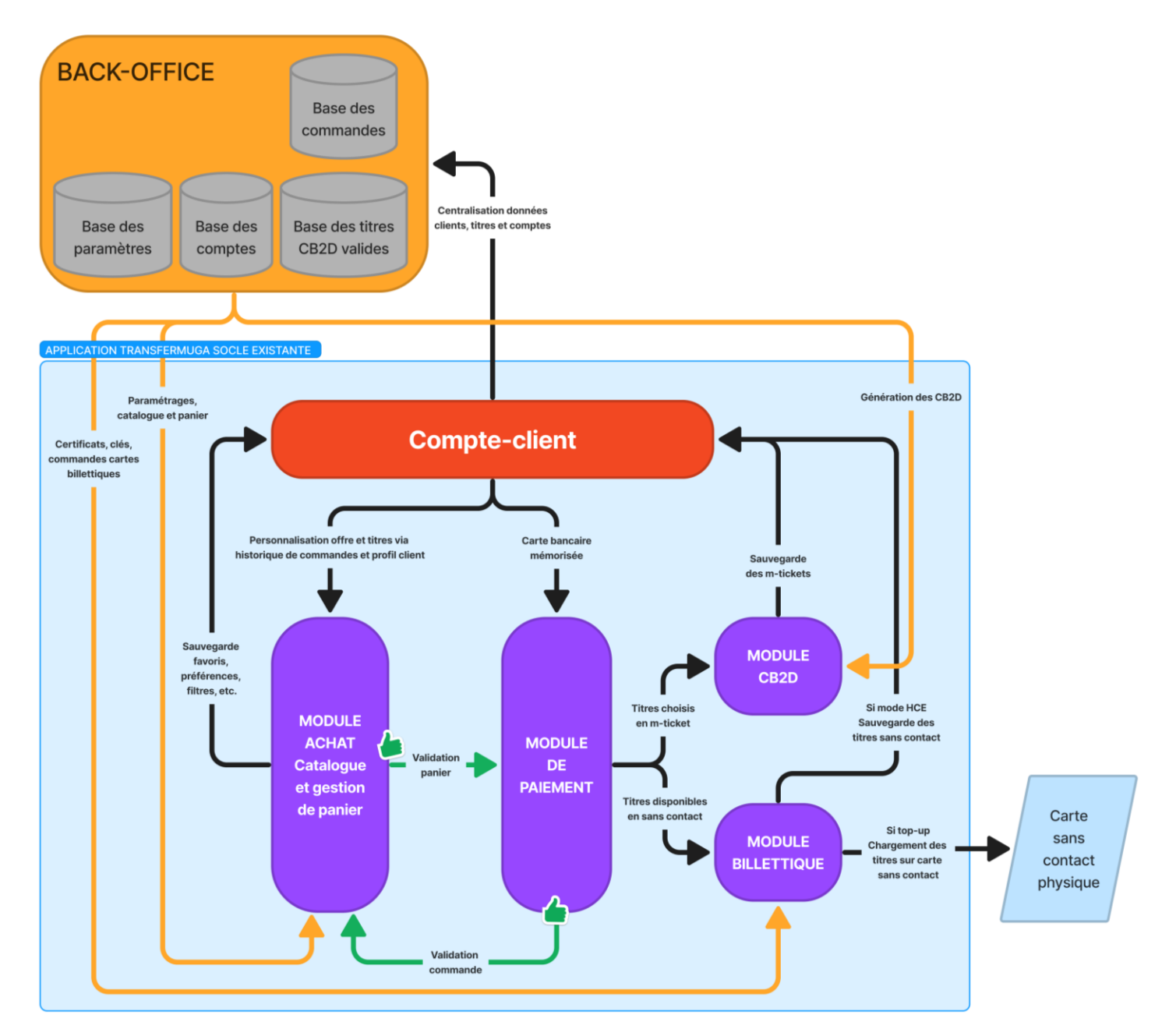

Cependant, cette architecture nécessite une **synchronisation entre les équipements de validation et le système central**, notamment pour les titres CB2D, afin que la validation se base sur un état à jour du titre présenté.

Ce fonctionnement ajoute donc une **complexité inter-systèmes**, les rendant dépendants : l'intelligence du titre de transport est portée en base.

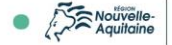

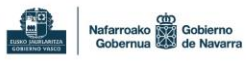

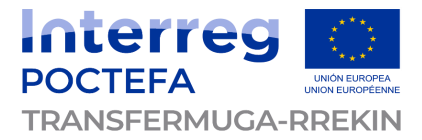

#### **2 nde approche – Mode ABT centré sur l'application mobile**

Une autre possibilité serait de **déporter l'intelligence du titre dans l'application du client**, afin que les systèmes n'aient pas à communiquer entre eux, mais uniquement à « consulter » le titre présenté par le client.

Dans ce modèle, le titre de transport est soit :

- Matérialisé sur carte sans contact physique TxikTxak ou Modalis (en top-up) ;
- Matérialisé sur carte sans contact émulée CALYPSO dans le smartphone (HCE).

La logique « m-ticket » ne concernerait alors que la manière de présenter le titre, et non pas la manière de le stocker.

Ainsi, pour un mode 100% smartphone :

- Une carte CALYPSO (TxikTxak ou Modalis) est émulée dans l'application ;
- Le titre est écrit dans la carte émulée ;
- Selon l'équipement de validation rencontré par le client :
	- ⚫ Soit le smartphone est présenté en sans contact à l'équipement et l'application valide le titre en mode HCE (fonctionnement classique d'une validation NFC) ➔ sur les valideurs Hegobus typiquement ;
	- ⚫ Soit l'application flashe un CB2D affiché sur l'écran de l'équipement de validation, et cela vient déclencher la validation du titre dans la carte émulée ➔ sur les réseaux espagnols ne lisant que la carte Mifare par exemple ;
	- Soit l'application affiche un CB2D pouvant être lu par l'équipement (pour les équipements avec obstacle ayant besoin de contrôler la validité du titre pour ouvrir les portes) ➔ sur les portillons TOPO typiquement.

Cette manière de faire permet une **hybridation totale des parcours** : c'est l'application et le smartphone qui s'adaptent aux équipements rencontrés. Les équipements de validation n'ont qu'à afficher un CB2D, lire un CB2D ou lire une carte sans contact (émulée ou non).

Les contraintes techniques devant être respectées sont alors portées par l'application :

- Le CB2D affiché par l'application lors d'un contrôle d'accès (valideur type portillon) est alors généré selon les contraintes techniques nécessaires pour l'ouverture du portillon : si le titre est validé et en règle (durée de validité, date de validité, etc.), le CB2D affiché est alors un simple « laissez-passer » ;
- Le CB2D affiché par les équipements de validation (type valideurs embarqués ou à quai) est un code dynamique, contenant les informations de localisation et d'horodatage, permettant de faire débuter la validité du titre glissant. L'équipement ne lit aucune information sur le titre et c'est l'application qui gère le mécanisme de validation (c'est en réalité une pseudo autovalidation basée sur un CB2D flashé et non sur un clic du client) ;
- Le titre dans la carte émulée respecte les contraintes techniques CALYPSO permettant aux équipements de lire le titre comme sur une carte physique, de manière transparente.

L'avantage de cette solution est qu'**aucun développement complexe et aucune interface spécifique ne sont à prévoir entre les systèmes** billettiques Conduent, Indra et le back-office CB2D de l'application. Les seules modifications à prévoir sont la capacité à lire un CB2D normé (Indra pour TOPO), à afficher un CB2D sur l'écran du valideur (Conduent pour Hegobus) et de lire une carte CALYPSO (Indra pour TOPO).

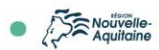

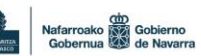

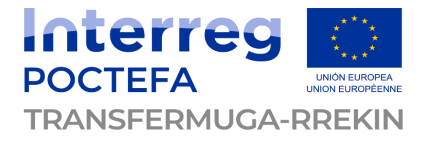

Le schéma d'architecture proposé ci-dessous est une représentation de ce mode de fonctionnement hybride :

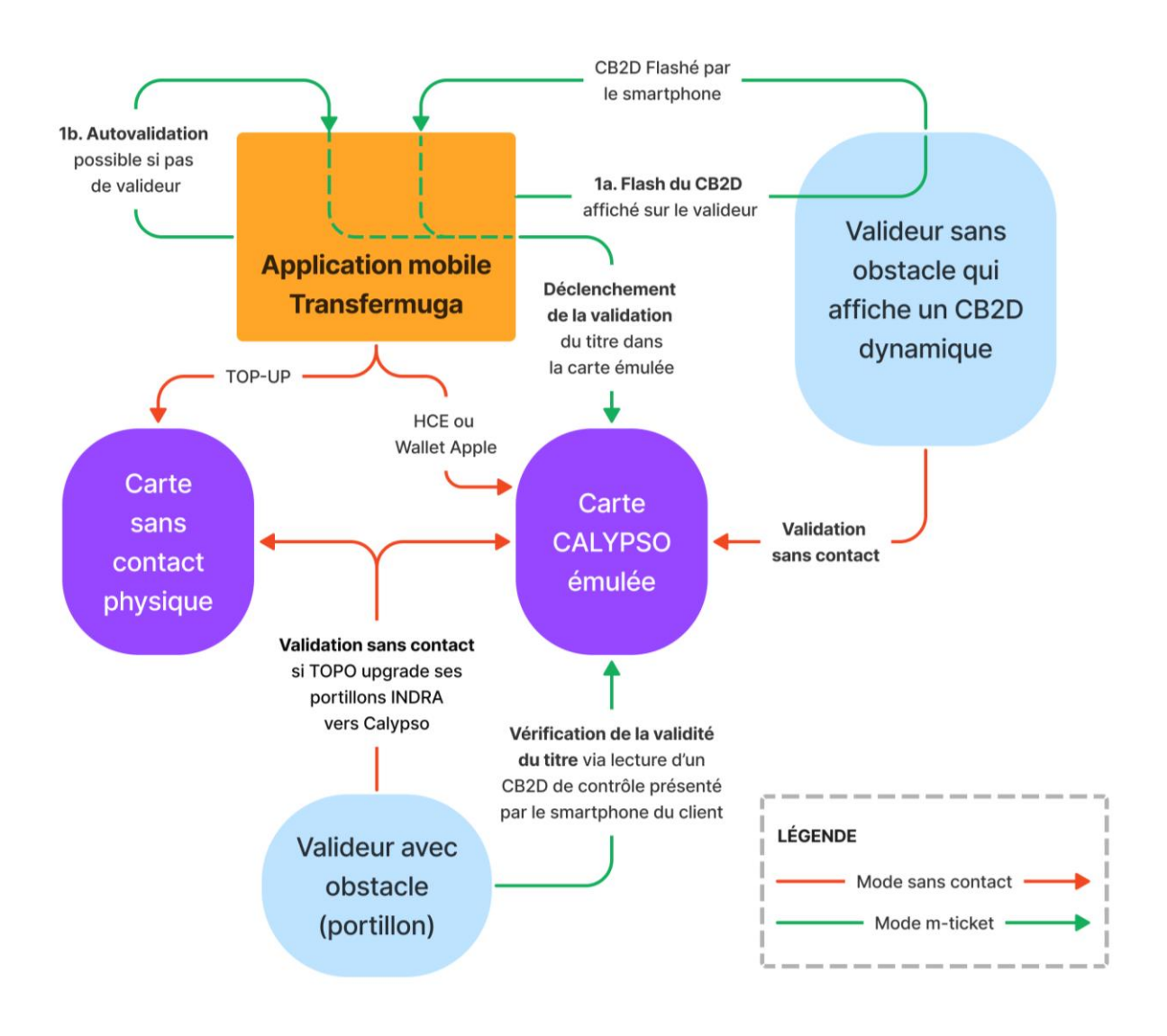

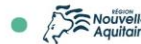

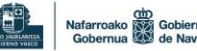

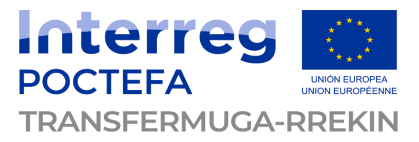

# <span id="page-22-0"></span>**7 Estimations financières détaillées**

L'application Transfermuga actuelle devant faire l'objet d'une remise en concurrence en mars 2023, c'est à la fois le périmètre actuel (information voyageur, calculateur d'itinéraire et compte client) mais également l'extension « vente de titre » qui doivent être chiffrées conjointement.

Le site internet fait également partie des médias remis en concurrence, mais nous ne l'incluons pas dans ces estimations de chiffrage.

A ces estimations financières, il faudra donc ajouter la partie site internet pour dimensionner le prix global du projet des canaux digitaux Transfermuga.

La méthode d'acquisition de la solution peut être un marché public ou une commande à la CATP. Les estimations ci-dessous sont une moyenne de ce que pourrait coûter le projet dans chacun des deux cas.

# <span id="page-22-1"></span>**7.1 Coûts d'investissement estimés**

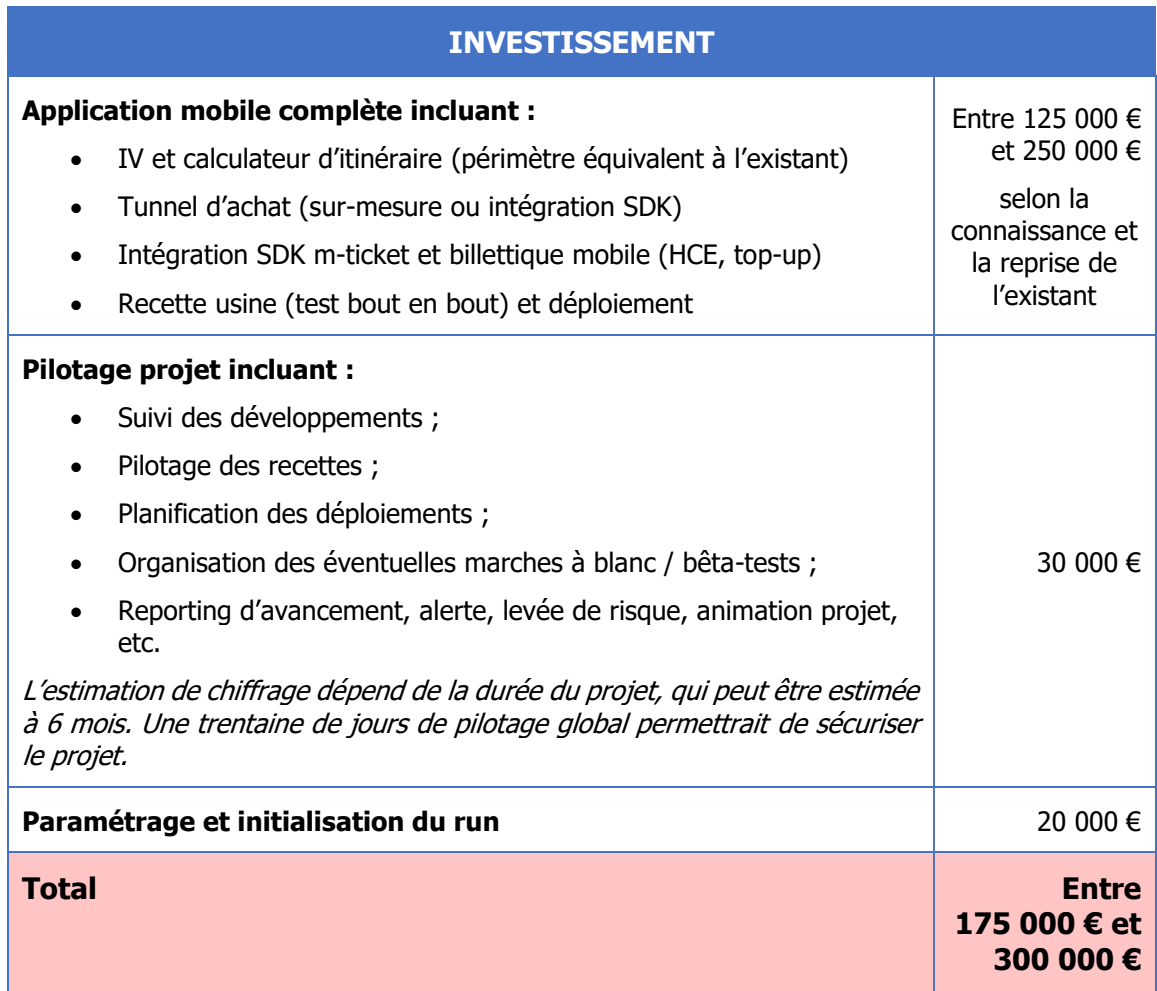

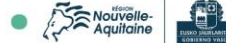

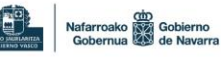

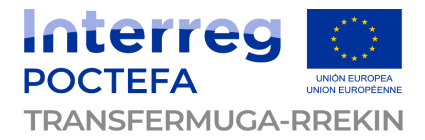

## <span id="page-23-0"></span>**7.2 Coûts de fonctionnement annuels estimés**

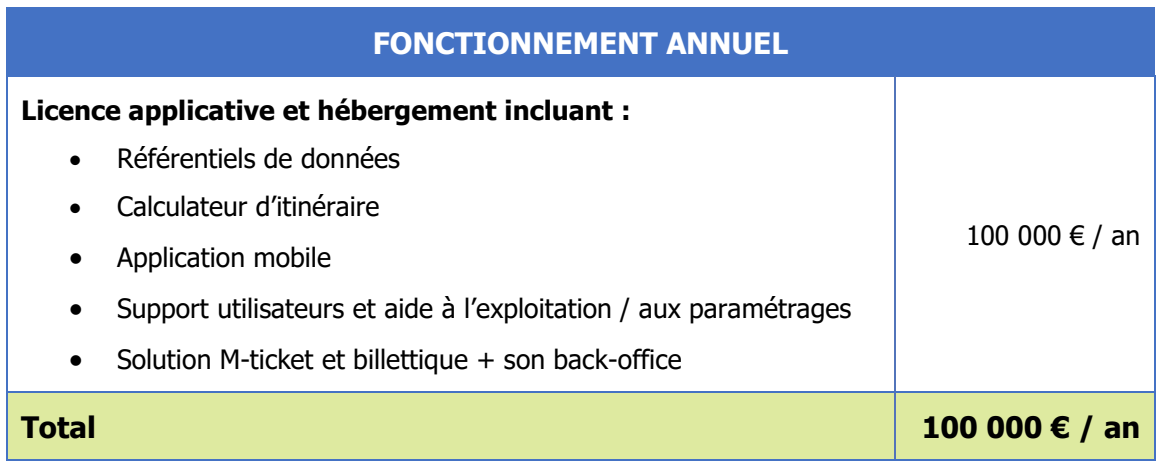

Pour information, le coût actuel de l'application et du site internet Transfermuga est de 75 000 € / an. Cette application n'intègre pas à date de brique achat de titres de transport. Sans le site internet, on peut estimer le coût de l'application à 60 000  $\epsilon$  / an.

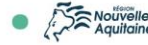

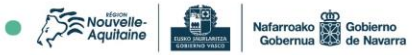